# Using Amazon Mechanical Turk

Hadas Kotek (based on materials created in collaboration with Michael Y. Erlewine and Martin Hackl)

Experimental semantics and pragmatics NYU, October 2017

## In these slides

#### • Last time: turktools 101

- Creating a randomized items file (.csv) using lister.py
- Creating an html template from a skeleton using templeter.py
- Simulating the experiment using simulator.py

#### Today:

- The basics: how to use Turk.
  - The Create tab: creating a new project
  - The Manage tab: paying workers, retrieving a results file
- Requesters and workers, background on Turk users.
- Goal: understand the benefits, challenges, and basic process of uploading an experiment to Turk.

#### §1 Getting started

- §2 The Create tab
- §3 The Manage tab
- §4 The decoder.py script
- **§5** More on AMT and its workers

#### Last time: Turk technical workflow overview

aka "Turkflow"

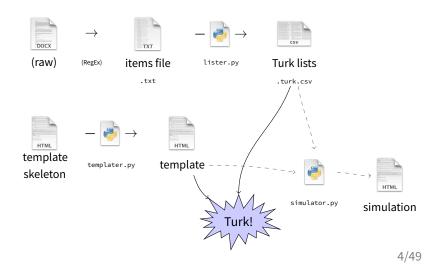

#### Last time: Your template and items

#### What you give Turk:

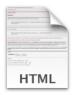

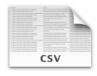

Template file .html Turk items file
.turk.csv

#### Amazon's Mechanical Turk

- www.mturk.com
- Sign in as a Requester

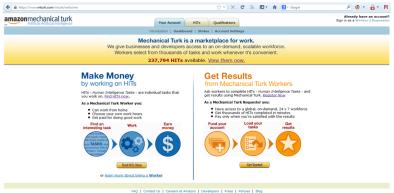

©2005-2013 Amazon, ocm, Inc. or its Affiliates

An amazon.com. company

## Some terminology

- NB: Our goal for today: learn to create and post your experiment on Amazon's Mechanical Turk.
  - Participants are called Workers
  - Experimenters (i.e., we) are called Requesters
  - Tasks posted on AMT are called Human Intelligence Tasks, or HITs.
    - You should spend some time looking at AMT as a participant...
    - Most HITs are short and simple minded, and don't pay much; Participants can usually do more than one HIT per batch
    - ...so academic studies are unusual in (a) paying more, (b) taking longer, and (c) often, not allowing participants to do multiple tasks.
    - That's worth keeping in mind when writing instructions and thinking of the design.

#### The home screen

• Two main tabs we will discuss: Create and Manage

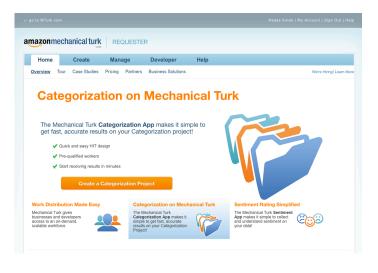

#### §1 Getting started

#### §2 The Create tab

§3 The Manage tab

- §4 The decoder.py script
- **§5** More on AMT and its workers

Two steps to setting up an experiment:

- Create a template for your experiment:
  - html template, including instructions and practice items.
  - HIT specifications:
    - Name and description of task
    - Worker gualifications
    - Payment
    - Number of Workers
- Create an item lists file

...upload the items into the template and publish a "batch."

 $\leftarrow$  templater.py does this for you

 $\leftarrow$  do this on the spot

 $\leftarrow$  lister.py does this for you

#### The Create tab

• Create a new project here.

| o MTurk.com                       |                                     |                   |           | Hacki Lat | )   Account Se | ttings   Sign Out   I |
|-----------------------------------|-------------------------------------|-------------------|-----------|-----------|----------------|-----------------------|
| azonmechanical turk               | REQUESTER                           |                   |           |           |                |                       |
| Home Create N                     | lanage Developer                    | Help              |           |           |                |                       |
| w Project New Batch with an Exist | ing Project                         |                   |           |           | Cre            | ate HITs individuali  |
| tart a New Batch with an Exis     |                                     |                   |           |           |                |                       |
| Project Name                      | Title                               | Creation Date V   |           |           |                |                       |
| Completions the-every #2          | Sentence Completion Task<br>(COMP5) | February 19, 2013 | New Batch | Edit      | Сору           | Delete                |
| Completions same-every #2         | Sentence Completion Task<br>(COMP4) | February 11, 2013 | New Batch | Edit      | Сору           | Delete                |
| Completions same-every            | Sentence Completion Task<br>(COMP3) | February 4, 2013  | New Batch | Edit      | Сору           | Delete                |
| Completions the-every             | Sentence Completion Task<br>(COMP2) | February 4, 2013  | New Batch | Edit      | Сору           | Delete                |
| Completions pilot 2               | Sentence Completion Task<br>(COMP)  | January 26, 2013  | New Batch | Edit      | Сору           | Delete                |
| Completions pilot                 | Sentence Completion Task<br>(COMP)  | January 21, 2013  | New Batch | Edit      | Сору           | Delete                |
| Presupp Proj: Inference Also      | YES/NO Inference Task               | January 5, 2013   | New Batch | Edit      | Сору           | Delete                |
| Presupp Proj: Inference 2nd       | YES/NO Inference Task               | November 13, 2012 | New Batch | Edit      | Сору           | Delete                |
|                                   |                                     |                   |           |           |                |                       |

11/49

## **Creating a new project: Specifications**

|              |                                                                                                    | MIT Turkshop   Account Settings   Sign Out   Help |
|--------------|----------------------------------------------------------------------------------------------------|---------------------------------------------------|
| amazonmech   |                                                                                                    |                                                   |
| Home         | Create Manage Developer Help                                                                                                    |                                                   |
| New Project  | ew Batch with an Existing Project                                                                                                    | Create HITs individually                          |
| Edit Proje   | t                                                                                                    |                                                   |
| C Enter Prop |                                                                                                    |                                                   |
| Project Name | Turkshop blocking example The new to not deployed to Workers.                                                                                                    |                                                   |
| Describe you | HIT to Workers                                                                                                    |                                                   |
| Title        | Sentence judgement lask<br>Georbe te sak to Wolver. Be as specific as possible, eg. "answer a survey about movies", instead of "abort survey", so Wolvers how what to aspect. | ]                                                 |
| Description  | Decide whether 10 English sentences sound natural or unnatural (Survey for native English speakers only)                                                                      | ]                                                 |
|              | Sive more detail about this task. This gives Workers a bit more information before they decide to view your HIT.                                                              |                                                   |
| Keywords     | experiment, survey, language, easy                                                                                                    |                                                   |
|              | hands keyworks he will hep titoliken wards for you H15.<br>— This project may contain potentially explicit or offensive content, for example, modity. <del>(See exalt</del> ) |                                                   |

## **Creating a new project: Specifications**

- · Payment decisions: discuss with your instructors!
- Calculate how many observations per item you would like to have.
  - Recall: we created 8 lists (4 lists and their reverse) ightarrow 8 HITs
  - Each condition in each item appears in 2 lists
  - 3 assignments per HIT ightarrow 6 observations per condition/item
  - 5-item experiment  $\rightarrow$  30 observations per condition (across items)

| Setting up your HIT                   |                                                                                                    |
|---------------------------------------|----------------------------------------------------------------------------------------------------|
| Reward per assignment                 | S 0.15<br>The Consider trees long it will take a Winder to complete each task. A 30 second task that page 50.26 is a 50.00 hoursy wage. |
| Number of assignments per HIT         | 3<br>How many unique Workers do you want to work on each HT7                                                                            |
| Time allotted per assignment          | Hours      Machinese the total on a single test. Be persenue so that Workes are not cubed.                                              |
| HIT expires in                        | Days - Machine first your HT will be available to Wolkes on Mechanical Turk.                                                            |
| Results are automatically approved in | 7 Day  After this time, all uninneed with its approved and Worken are part. Advanced =                                                  |
|                                       | Save Design Layout                                                                                                    |

## **Creating a new project: Specifications**

- Advanced tab allows for some control over Workers.
  - Require high approval rate
  - Limit IP address to within the US (or other country) (but remember: VPNs! This isn't fool-proof)

| inced                                                                                      |                       |
|--------------------------------------------------------------------------------------------|-----------------------|
|                                                                                            | Worker requirements « |
|                                                                                            |                       |
| Worker requirements:                                                                       |                       |
| Customize Worker Requirements                                                              |                       |
|                                                                                            |                       |
| Specify ALL the qualifications Workers must meet to work on your HITs:                     |                       |
| HIT Approval Rate (%) for all Requesters' HITs  v greater than or equal to  v 95  v remove |                       |
| Location • is • UNITED STATES •                                                            | remove                |
| (+) Add another criterion (up to 5)                                                        |                       |
|                                                                                            |                       |
|                                                                                            |                       |
| Norkers who qualify to do my HITs can preview my HITs.                                     |                       |
| es 🖲 No                                                                                    |                       |
|                                                                                            |                       |
|                                                                                            |                       |
|                                                                                            |                       |
|                                                                                            | Save Design Layout    |

- AMT offers the use of "Masters."
- I haven't found that they are any better at performing linguistics tasks than other workers.

## Creating a new project: The template

| Home                     | Create              | Manage                       | Developer                   | Help                             |                                                                                                    |
|--------------------------|---------------------|------------------------------|-----------------------------|----------------------------------|----------------------------------------------------------------------------------------------------|
| New Project              | New Batch with      | an Existing Project          |                             |                                  | Creste HITs individually                                                                                                    |
|                          |                     |                              |                             | Your project                     | vas successfully saved.                                                                                                    |
|                          |                     |                              |                             |                                  |                                                                                                    |
| Edit Proj                | ect                 |                              |                             |                                  |                                                                                                    |
| Use the HTML (<br>more). | editor below to     | design the layout of         | your HIT. This layou        | t is common for all of th        | e HITs created with this project. You can define variables for data that will vary from HIT to HIT (Learn                                                              |
| ① Enter Pr               | operties            | Design Layout                | (3) Preview and             | Finish                           |                                                                                                    |
| Project Nam              | ne: Turkshop s      | sample                       | This name is not display    | red to Workers.                  |                                                                                                    |
|                          |                     |                              |                             |                                  |                                                                                                    |
| Frame Heigh              | nt 600              | Height in pixels of the fram | e your HIT will be displaye | d in to Workers. Adjust the heig | t appropriately to minimize serolling for Workers.                                                                                                    |
| Format                   | • Font              |                              | I I В  Т <sub>В</sub> - ⇔   |                                  | E IE   2 Edit HTML Source                                                                                                    |
| Survey Code: BL          | R                   |                              |                             |                                  | · · · ·                                                                                                    |
| PLEASE COMPL             | LETE AT MOST ON     | IE BLR SURVEY. YOU W         | ILL NOT BE PAID FOR         | COMPLETING MORE THAN             | DNE SURVEY WITH THIS CODE.                                                                                                    |
| Instructions             |                     |                              |                             |                                  | E                                                                                                    |
|                          |                     |                              |                             |                                  | natural or not. You might not be utterring the sentences yourself, but you might nevertheless have an intuition as to<br>itons below the sentence. Here is an example: |
| That's the play          | that the producer t | turned into a film.          |                             |                                  |                                                                                                    |

## Creating a new project: The template

#### • Enter html template here

- html template is created automatically via templater.py.
- Open template in text editor, copy all, and paste into the window below.
- Click on "Edit HTML Source" again to see how the template looks.

| Project Name: Turkshop sample This name is not distributed to Worken.                                                                                                    |
|----------------------------------------------------------------------------------------------------|
| Frame Height                                                                                                    |
| Format Format II I I I I I I I I I I I I I I I I I                                                                                                     |
| <pre>http://www.code.cfons.color="htu="http://com//p&gt;<br/>cp-strong-from color="story="htu="http://com//p&gt;<br/>cp-strong-from color="story="http://com//story="http://com//storg/from//storg/from/from/from/from/from/from/from/from</pre> |
| (a)/introducions/nis presents 10 Explicit sentences. Your task is to decide whether each sentence sounds natural or not. You might not be <u>uptorpring</u> the devide whether sounds natural they are. Flesse indicate whether the sentence sounds natural or not by devide your devide the sentence. New is an exampler(/p) or / or .                                                                                                    |
|                                                                                                    |
| <pre><tr< td=""></tr<></pre>                                                                                                    |
|                                                                                                    |
| <pre><tg align="center" style="" width="50%">UNUTURAL</tg> <tg align="center" style="" width="50%">UNUTURAL</tg></pre>                                                                                                    |
| <pre>ctpctd align="center" style="*&gt;cinput type="tadio" value="W" name="RatingSample1" /&gt;c/tgb-</pre> ctd align="center" style="*>cinput type="tadio" value="W" name="RatingSample1" />c/tgb-                                                                                                    |
| <pre></pre>                                                                                                    |
| (dr /><br>(p2)Th the above example, it is very clear that the sentence is natural, so please select the button on the left, labeled iquotsHatural.iquots/(p><br>(p2)Rete is another example:(/p><br>(br />                                                                                                    |
|                                                                                                    |
| <pre></pre>                                                                                                    |
| and stulesBuidthiE00nv8 onlenesB18vTheris the door that the carmenter onened a hole aird                                                                                                    |

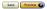

If you haven't done this already (when editing your skeleton), now is the time to edit your:

- Instructions
- Practice items
- Contact information
- Consent statement

(i.e., all the things that the templater can't do for you.)

## Creating a new project: The template

#### Edit Project

This is how your HIT will look to Mechanical Turk Workers. Before you publish these HTs, any variables in the HIT will be replaced with the input data that you provide when you publish the HIT. You can download a sample of the input file for this project or learn more about acceptable file formats (Deminad sample)

| Project Name: Turkshop sample The name is not designed to locate a SS Service Society of the Approach Rise (b) for al Repeater this preserve society of the preserve society of the second to a SS Net Projection International Second Second Se |    |
|----------------------------------------------------------------------------------------------------|----|
| Interestics: India Approximation of the addition of the addit  |    |
| Interestics: India Approximation of the addition of the addit  |    |
| Austrikations Required: MF Approximations (N) for all Requesters (HS greater has or equal to SS _Location a US<br>HET Pressions<br>Survey Code: BLR                                                                                                    |    |
| HET Preview                                                                                                    |    |
| Survey Code: BLR                                                                                                    |    |
| Survey Code: BLR                                                                                                    |    |
|                                                                                                    |    |
|                                                                                                    |    |
|                                                                                                    | -  |
| PLEASE COMPLETE AT MOST ONE BLR SURVEY. YOU WILL NOT BE PAID FOR COMPLETING MORE THAN ONE SURVEY WITH THIS CODE.                                                                                                    |    |
|                                                                                                    |    |
| Instructions                                                                                                    | 1  |
|                                                                                                    |    |
| This questionnaire presents 10 English sentences. Your task is to decide whether each sentence sounds natural or not. You might not be utterring the sentences yourself, but you                                                                                                    | 11 |
| might nevertheless have an intuition as to how natural they are. Please indicate whether the sentence sounds natural or not by selecting one of the buttons below the sentence. Het is an example:                                                                                                    |    |
| That's the play that the producer turned into a film.                                                                                                    |    |
| NATURAL UNNATURAL                                                                                                    |    |
| 0 0                                                                                                    |    |
| In the above example, it is very clear that the sentence is natural, so please select the button on the left, labeled "Natural."                                                                                                    | 11 |

## Creating a new project: Finishing touches

- Re-read your instructions.
  - Make sure your examples are clear for someone who is not reading the text carefully (i.e., most users).
  - Pick an email address that you check regularly.
  - Check the consent statement.
- Check that there are many items as the instructions say there are (and as you expect there to be!).
- Verify that the counter at the bottom of the page works properly.
- All of this can (and should!) be done with the simulator, but go through everything again to verify that nothing went wrong.

## Creating a new project: The template

|                                  |                                                                       | HIT Preview                                                                                                    |                                                      |
|----------------------------------|-----------------------------------------------------------------------|----------------------------------------------------------------------------------------------------|------------------------------------------------------|
| in order to ge                   | et paid, please make sure that                                        | /ou answer all 10 items.                                                                                                    |                                                      |
| Massachusetts<br>lecline to ansv | Institute of Technology. If you<br>wer any or all of the following of | ing questions, you are participating in a study being performed by linguists in<br>have questions about this research, please contact <u>hack[lab@gmmal.com</u> . Your<br>uestions. You may decline further participation at any uit me without adverse con<br>tion will not receive any personal information about you. | participation in this research is voluntary. You may |
|                                  |                                                                       | a counter will be displayed at the bottom of the page indicating how m<br>t and use this tool before submitting to ensure that all questions have                                                                                                    |                                                      |
| ι.                               |                                                                       |                                                                                                    |                                                      |
| {trial_1}                        |                                                                       |                                                                                                    |                                                      |
|                                  | NATURAL                                                               | UNNATURAL                                                                                                    |                                                      |
|                                  | 0                                                                     | 0                                                                                                    |                                                      |
|                                  |                                                                       |                                                                                                    |                                                      |
| {trial_2}                        |                                                                       |                                                                                                    |                                                      |
|                                  | NATURAL                                                               | UNNATURAL                                                                                                    |                                                      |
|                                  | 0                                                                     | ٥                                                                                                    |                                                      |
| ı.                               |                                                                       |                                                                                                    |                                                      |
| {trial_3}                        |                                                                       |                                                                                                    |                                                      |
|                                  | NATURAL                                                               | UNNATURAL                                                                                                    |                                                      |
|                                  | 0                                                                     | 0                                                                                                    |                                                      |
|                                  |                                                                       |                                                                                                    |                                                      |

Finish

## Creating a new project: The template

|                 |                           | HIT Preview                        |   |
|-----------------|---------------------------|------------------------------------|---|
|                 |                           |                                    |   |
|                 |                           |                                    | * |
| \${trial_9}     |                           |                                    |   |
|                 | NATURAL                   | UNNATURAL                          |   |
|                 | 0                         | 0                                  |   |
| 10.             |                           |                                    |   |
| \${trial_10}    |                           |                                    |   |
|                 | NATURAL                   | UNNATURAL                          |   |
|                 | 0                         | 0                                  |   |
| Are you a nativ | ve speaker of English? 🤇  | © Yes 🛛 No                         |   |
| Do you speak    | a language other than Eng | glish? 🔍 Yes 🔍 No                  |   |
| (Your answers   | to these questions do not | affect the payment)                |   |
|                 |                           | 0 questions (out of 10 total) have |   |
|                 |                           |                                    |   |
|                 |                           | been answered. If you submit now,  |   |
|                 |                           | you will not be paid.              |   |
|                 |                           | HIGHLIGHT UNANSWERED QUESTIONS     | = |
|                 |                           |                                    |   |
| Submit          |                           |                                    | - |
|                 |                           |                                    |   |
|                 |                           |                                    |   |

Finish

### Posting your items on Turk: New batch

#### At this point a new Project should appear in your Create tab.

#### To post it to AMT, click on New Batch.

| ← go to MTurk.com |                       |                        |                   |      | МІ        | T Turkshop | Account Set | tings   Sign Out      | Help |
|-------------------|-----------------------|------------------------|-------------------|------|-----------|------------|-------------|-----------------------|------|
| amazonmec         | hanical turk          | REQUESTER              |                   |      |           |            |             |                       |      |
| Home              | Create                | Manage De              | veloper           | Help |           |            |             |                       |      |
| New Project N     | ew Batch with an Exis | sting Project          |                   |      |           |            | (           | reate HITs individual | ly . |
| Start a New       | Batch with an Exi     | sting Project          |                   |      |           |            |             |                       |      |
| Pro               | oject Name            | Title                  | Creation Date     | • •  |           |            |             |                       |      |
| Turkshop          | blocking example      | Sentence judgement tas | Sk February 25, 2 | 013  | New Batch | Edit       | Сору        | Delete                |      |
|                   |                       |                        |                   |      |           |            | Leave       | feedback for this pag | e.   |

### Posting your items on Turk: New batch

#### Choose the .turk.csv items file that you created using lister.py.

| ← go to MTurk.com |                              |                              |                        |                    | MIT Turkshop | )   Account Se | ttings   Sign Out   Help |
|-------------------|------------------------------|------------------------------|------------------------|--------------------|--------------|----------------|--------------------------|
| amazonmeo         | beta                         | REQUESTER<br>w Batch         |                        |                    | ×            |                |                          |
| Home              | Create                       | hoose a .csv file with the v | ariables you specified | I in your project. |              |                |                          |
| New Project       | New Batch with an I          | Choose File                  | blocking items.turk.   | :sv Up             | load         | Cr             | eate HITs individually   |
|                   | Project Name                 | sting Project                | Creation Date V        |                    |              |                |                          |
|                   | p sample: 5-item<br>blocking | Sentence judgement task      | February 25, 2013      | New Batch          | Edit         | Сору           | Delete                   |
|                   |                              |                              |                        |                    |              | Leave          | feedback for this page.  |

## Posting your items on Turk: Previewing HITs

#### Go through all of the HITs you've created to make sure they all look good.

| Home         | Create              | Manage                     | Developer                   | Help               |                                        |                                    |                             |
|--------------|---------------------|----------------------------|-----------------------------|--------------------|----------------------------------------|------------------------------------|-----------------------------|
| v Project    | New Batch with      | an Existing Project        |                             |                    |                                        |                                    | Create HITs individually    |
| review       |                     | Workers. Make su           | re that any variables       | in the HIT are con | ectly replaced by your input data, the | Select HIT Template 🛛 Uptoad input | Data  Preview   Confirm and |
| urkshop I    | olocking exam       | ple                        |                             |                    |                                        |                                    |                             |
| quester: Had | equired: HIT Approv | al Rate (%) for all Reques | iters' HITs greater than or | equal to 95 ,      | Reward: \$0.1 per HIT                  | HITs available: 8                  | Duration: 1 Hours           |
|              |                     |                            |                             |                    | HIT Preview                            |                                    |                             |
| Instruct     | COMPLETE A          |                            |                             |                    | PAID FOR COMPLETING MC                 |                                    |                             |

## Posting your items on Turk: Previewing HITs

#### Go through all of the HITs you've created to make sure they all look good.

| 7.                                          |                    | ^                           |
|---------------------------------------------|--------------------|-----------------------------|
| That's the film that the assistant develope | d in the darkroom. |                             |
| NATURAL                                     | UNNATURAL          |                             |
| 0                                           | 0                  |                             |
| 8.                                          |                    |                             |
| That's the book that the student made ret   | um to the library. |                             |
| NATURAL                                     | UNNATURAL          |                             |
| 0                                           | 0                  |                             |
| 9.                                          |                    |                             |
| That's the student that the councilor made  | e skip the road.   |                             |
| NATURAL                                     | UNNATURAL          |                             |
| 0                                           | 0                  | F                           |
| 10.                                         |                    |                             |
| That's the gang that the officer leaned aga | inst the wall.     |                             |
| NATURAL                                     | UNNATURAL          |                             |
| 0                                           | 0                  |                             |
|                                             |                    |                             |
|                                             |                    | Showing HIT 1 of 8 Next HIT |
|                                             |                    | Cancel                      |

## Last step: Confirm payment and publish!

| Batch Summary                                                         |                                                                                                    |  |  |  |  |  |  |  |  |
|-----------------------------------------------------------------------|----------------------------------------------------------------------------------------------------|--|--|--|--|--|--|--|--|
| Batch Name: Turkshop blocking example 3                               | Description: Decide whether 10 sentences sound natural or unnature                                          |  |  |  |  |  |  |  |  |
| Batch Properties                                                      |                                                                                                    |  |  |  |  |  |  |  |  |
| Title:                                                                | Sentence judgement task                                                                                     |  |  |  |  |  |  |  |  |
| Description:                                                          | Decide whether 10 sentences sound natural or unnatural (Survey for native English speakers only!)           |  |  |  |  |  |  |  |  |
| Batch expires in:                                                     | 7 Days                                                                                                    |  |  |  |  |  |  |  |  |
| Results are automatically approved after:                             | 3 Days                                                                                                    |  |  |  |  |  |  |  |  |
| Workers must meet the following Qualifications to work on these HITs: | HIT Approval Rate (%) for all Requesters' HITs score greater than or equal to 95                            |  |  |  |  |  |  |  |  |
|                                                                       | Location score is UNITED STATES                                                                             |  |  |  |  |  |  |  |  |
| HITs                                                                  |                                                                                                    |  |  |  |  |  |  |  |  |
| Number of HITs in this batch:                                         | 8                                                                                                    |  |  |  |  |  |  |  |  |
| Number of assignments per HIT:                                        | x 3                                                                                                    |  |  |  |  |  |  |  |  |
| Total number of assignments in this batch:                            | 24                                                                                                    |  |  |  |  |  |  |  |  |
| Cost                                                                  |                                                                                                    |  |  |  |  |  |  |  |  |
| Reward per Assignment:                                                | \$0.100                                                                                                    |  |  |  |  |  |  |  |  |
|                                                                       | <li>X 24 (total number of assignments in this batch)</li>                                                   |  |  |  |  |  |  |  |  |
| Estimated Total Reward:                                               | \$2.400                                                                                                    |  |  |  |  |  |  |  |  |
| Estimated Fees to Mechanical Turk:                                    | + \$0.240 (Nees paid to Mechanical Turk) (Nee details)                                                      |  |  |  |  |  |  |  |  |
| Estimated Total Cost:                                                 | \$2.640 (this is the amount that will be deducted from your Available Balance when you click "Publish HTp") |  |  |  |  |  |  |  |  |
| Your Available Balance:                                               | \$300.000 (before clicking "Publish Hills")                                                                 |  |  |  |  |  |  |  |  |
| Your Projected Balance:                                               | \$297.360 (after olicking "Publish HTL")                                                                    |  |  |  |  |  |  |  |  |
|                                                                       |                                                                                                    |  |  |  |  |  |  |  |  |

Back Publish HITs

If you decide to change anything at this stage:

- Payment
- Number of assignments per HIT
- Description
- · Instructions, training items, etc.

Go back to template. Edit template, save, reload batch...

## What it looks like from the Workers' end

| • https://www.mturk.com/mturk/findhits?match=false            |                        | ≙ × C ∌                                 | D· A 🛚          | - Google 🔎 🍯 - 💼                                         | •     |
|---------------------------------------------------------------|------------------------|-----------------------------------------|-----------------|----------------------------------------------------------|-------|
| amazonmechanical turk                                         | Your Acc               | ount HITs Qualifications 240,00         | IG HITS         | Hedes Kotek   Account Settings   Sign Out                | Hel   |
|                                                               | All HITS   HITS        | Available To You   HITs Assigned To You |                 |                                                          |       |
| Find HITS Containing                                          |                        | that pay at least \$ 0.00               |                 |                                                          |       |
| All HITS                                                      |                        |                                         |                 |                                                          |       |
| 1-10 of 3069 Results                                          |                        |                                         |                 |                                                          |       |
| Sort by: HITs Available (most first) 🔹 🚳                      | Show all details   Hic | le all details                          |                 | 12345 Next >> La                                         | ant.  |
| Inv 8.2                                                       |                        |                                         |                 | Request Qualification (Whv?)   View a HIT in this ge     | roup  |
| Requester: rohzit0d                                           | HIT Expiration Date:   | Mar 16, 2013 (2 weeks 4 days)           | Reward:         | \$0.00                                                   |       |
|                                                               | Time Allotted:         | 48 minutes                              | HITs Available: | 15308                                                    |       |
| Search: Keywords on Google.com (US)                           |                        |                                         |                 | View a HIT in this g                                     | RIGHT |
| Requester: CrowdSource                                        | HIT Expiration Date:   | Feb 25, 2014 (52 weeks)                 | Reward:         | \$0.08                                                   |       |
|                                                               | Time Allotted:         | 16 minutes                              | HITs Available: | 12455                                                    |       |
| Copy Text from Business Card                                  |                        |                                         |                 | View a HIT in this g                                     | roup  |
| Requester: Oscar Smith                                        | HIT Expiration Date:   | Feb 25, 2013 (1 hour 59 minutes)        | Reward:         | \$0.02                                                   |       |
|                                                               | Time Allotted:         | 10 minutes                              | HITs Available: | 12109                                                    |       |
| Collect pricing information for parts                         |                        |                                         |                 | Request Qualification (Why?)   View a HIT in this g      | roup  |
| Requester: Jeffrey Werby                                      | HIT Expiration Date:   | Feb 26, 2013 (15 hours 15 minutes)      | Reward:         | \$0.05                                                   |       |
|                                                               | Time Allotted:         | 10 minutes                              | HITs Available: | 7630                                                     |       |
| Check If a Tweet Violates Twitter's Ads Policy (CWR ID: 1053) |                        |                                         |                 | Request Qualification (Why?)   View a HIT in this g      | roup  |
| Requester: Jack Stone                                         | HIT Expiration Date:   | Mar 1, 2013 (3 days 11 hours)           | Reward:         | \$0.15                                                   |       |
|                                                               | Time Allotted:         | 15 minutes                              | HITs Available: | 7527                                                     |       |
| Copy Text from Business Card                                  |                        |                                         |                 | View a HIT in this g                                     | roup  |
| Requester: Oscar Smith                                        | HIT Expiration Date:   | Feb 25, 2013 (1 hour 59 minutes)        | Reward:         | \$0.02                                                   |       |
|                                                               | Time Allotted:         | 10 minutes                              | HITs Available: | 7073                                                     |       |
| Find company contact information                              |                        |                                         | Not Qual        | lified to work on this HIT (Why?)   View a HIT in this g | roup  |
| Requester: Readabl                                            | HIT Expiration Date:   | Mar 4, 2013 (6 days 23 hours)           | Reward:         | \$0.05                                                   |       |
|                                                               |                        |                                         |                 | 1050                                                     |       |

- §1 Getting started
- §2 The Create tab

#### §3 The Manage tab

§4 The decoder.py script

**§5** More on AMT and its workers

#### (Time permitting: exercise - get your experiment onto AMT!)

Okay, so you've posted your experiment.. now what.

(Time permitting: exercise — get your experiment onto AMT!)

Okay, so you've posted your experiment.. now what.

## The Manage tab

- · Monitor the progress of your experiment
- Get your data!
- Approve/reject subjects

| Home                                                                 | Create          | Manage              | Developer             | Help           |                            |                                         |  |  |  |  |  |
|----------------------------------------------------------------------|-----------------|---------------------|-----------------------|----------------|----------------------------|-----------------------------------------|--|--|--|--|--|
| Results                                                              | Workers 0       | Qualification Types |                       |                |                            | Manage HITs individually                |  |  |  |  |  |
| Manage Batches<br>Click on the name of the batch to see more details |                 |                     |                       |                |                            |                                         |  |  |  |  |  |
| Turksho                                                              |                 |                     |                       |                |                            | Results Cancel this batch               |  |  |  |  |  |
| Created:                                                             |                 |                     | February 25, 2013     |                | Assignments Completed:     | 1/48                                    |  |  |  |  |  |
| Time Elapse                                                          | sd:             |                     | 8 minutes             |                | Estimated Completion Time: | February 26, 2013 4:11 AM PST (Tuesday) |  |  |  |  |  |
| Average Tin                                                          | ne per Assignme | nt                  | 1 minute 46 seconds   |                | Effective Hourly Rate:     | \$3.396                                 |  |  |  |  |  |
| Batch Progress:                                                      |                 | 2% submitted        |                       | 100% published | 1                          |                                         |  |  |  |  |  |
| Butches ready for review (23)                                        |                 |                     |                       |                |                            |                                         |  |  |  |  |  |
| Comple                                                               |                 |                     |                       |                |                            | Results Delete                          |  |  |  |  |  |
| Created:                                                             |                 |                     | February 19, 2013     |                | Assignments Completed:     | 1447144                                 |  |  |  |  |  |
| Time Elapse                                                          | ed:             |                     | 6 days                |                | Estimated Completion Time: | COMPLETE                                |  |  |  |  |  |
| Average Tin                                                          | ne per Assignme | nt                  | 11 minutes 30 seconds |                | Effective Hourly Rate:     | \$1.304                                 |  |  |  |  |  |
| Batch Progress:                                                      |                 |                     | 100% submitted        |                | 100% published             |                                         |  |  |  |  |  |

#### **Review Results**

Select the check boxes on the left to approve or reject results. You only pay for approved results. To evaluate results offline, select Download CSV.

For additional batch information, view batch details.

#### Turkshop blocking example

Customize View | Filter Results

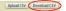

#### 20 of 20 assignments (FILTER APPLIED: only show assignments that are in 'Submitted' status)

|    | Approve Reject                 |                |                  |            |             |             |              |              |              |              |              |              |              |             |
|----|--------------------------------|----------------|------------------|------------|-------------|-------------|--------------|--------------|--------------|--------------|--------------|--------------|--------------|-------------|
| 23 | HIT ID 🔺                       | Worker ID      | Lifetime         | Input.List | Input.Trial | Input.Trial | Input. Trial | Input. Trial | Input. Trial | Input. Trial | Input. Trial | Input, Trial | Input. Trial | Input. Tria |
|    |                                |                | Approval<br>Rate |            | 1           | 2           | 3            | 4            | 5            | 6            | 7            | 8            | 9            | 10          |
| 8  | 24ZMVHVKCJ019YNCJUY9PQW7HJ475Z | A1DKEJ4G4QQD10 |                  | 4          | That's      | That's      | That's       | That's       | That's       | That's       | That's       | That's       | That's       | That's      |
|    |                                |                | (0/0)            |            | the         | the ladder  | the wall     | the intern   | the film     | the          | the rabbit   | the boy      | the girl     | the book    |
|    |                                |                |                  |            | student     | that the    | that the     | that the     | that the     | sprinter     | that the     | that the     | that the     | that the    |
|    |                                |                |                  |            | that the    | worker      | carpenter    | supervisor   | assistant    | that the     | magician     | instructor   | teacher      | girl made   |
|    |                                |                |                  |            | councilor   | leaned      | broke into   | made         | developed    | coach ran    | made         | made float   | played       | balance     |
|    |                                |                |                  |            | made        | agains      | S            | retu         | in           | for 2 ho     | vanish       | L.,          | with th      | on h        |
|    |                                |                |                  |            | skip        |             |              |              |              |              |              |              |              |             |
| 13 | 2BC00OQKKA4IQ6T9H5T6D0EXGNGYY6 | A1MLJ69XSGEYB8 | 0%               | 0          | That's      | That's      | That's       | That's       | That's       | That's       | That's       | That's       | That's       | That's      |
|    |                                |                | (0/0)            |            | the rabbit  | the         | the girl     | the idea     | the wall     | the          | the film     | the book     | the          | the gang    |
|    |                                |                |                  |            | that the    | gymnast     | that the     | that the     | that the     | engine       | that the     | that the     | student      | that the    |
|    |                                |                |                  |            | magician    | that the    | teacher      | team         | carpenter    | that the     | assistant    | student      | that the     | officer     |
|    |                                |                |                  |            | made        | coach       | played       | made float   | broke into   | mechanic     | developed    | made         | councilor    | leaned      |
|    |                                |                |                  |            | vanish      | made        | with th      | at the       | s            | ran idle     | in           | return to    | made         | against     |
|    |                                |                |                  |            |             | balance     |              |              |              | fo           |              |              | skip         |             |
|    | 2BC00OQKKA4IQ6T9H5T6D0EXGNGYY6 | A1A03XN33VQGA2 | 0%               | 0          | That's      | That's      | That's       | That's       | That's       | That's       | That's       | That's       | That's       | That's      |
|    |                                |                | (0/0)            |            | the rabbit  | the         | the girl     | the idea     | the wall     | the          | the film     | the book     | the          | the gang    |
|    |                                |                |                  |            | that the    | gymnast     | that the     | that the     | that the     | engine       | that the     | that the     | student      | that the    |
|    |                                |                |                  |            | magician    | that the    | teacher      | team         | carpenter    | that the     | assistant    | student      | that the     | officer     |
|    |                                |                |                  |            | made        | coach       | played       | made float   | broke into   | mechanic     | developed    | made         | councilor    | leaned      |
|    |                                |                |                  |            | vanich      | ahem        | with th      | at the       | e            | ran idle     | in           | naturn to    | ahem         | anainet     |

The *Manage* tab is also where you approve or reject submissions.

- Reject subjects who didn't comply with instructions in obvious ways.
  - Did not complete experiment.
  - Exhibit guessing behavior.
  - Failed miserably on 'catch' items.
- But do **NOT** reject Non-native speakers!
- I'd also recommend paying those who completed more than one survey (you'll be able to ignore that data later).

In general, you should aim to pay anyone who's done honest work for you! Physical rates matter **a lot** to Turk Workers. The *Manage* tab is also where you approve or reject submissions.

- Reject subjects who didn't comply with instructions in obvious ways.
  - Did not complete experiment.
  - Exhibit guessing behavior.
  - Failed miserably on 'catch' items.
- But do NOT reject Non-native speakers!
- I'd also recommend paying those who completed more than one survey (you'll be able to ignore that data later).

In general, you should aim to pay anyone who's done honest work for you! Approval rates matter **a lot** to Turk Workers. The *Manage* tab is also where you approve or reject submissions.

- Reject subjects who didn't comply with instructions in obvious ways.
  - Did not complete experiment.
  - Exhibit guessing behavior.
  - Failed miserably on 'catch' items.
- But do NOT reject Non-native speakers!
- I'd also recommend paying those who completed more than one survey (you'll be able to ignore that data later).

In general, you should aim to pay anyone who's done honest work for you! Physical rates matter **a lot** to Turk Workers.

- §1 Getting started
- §2 The Create tab
- §3 The Manage tab

#### §4 The decoder.py script

**§5** More on AMT and its workers

# Decoding MTurk's results file

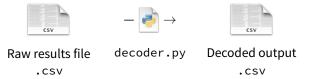

- Take care of some basic analysis steps automatically; makes spreadsheet easier to work with.
  - Open the raw example4-results.csv results file in Excel.
    - What information does it give us?
  - Decode using decoder.py
  - Now open the decoded file in Excel.
    - What information does it give us?

## Fields in the decoded results file

- WorkerId: Amazon ID for the worker
- AssignmentId: unique to that submission
- AssignmentStatus: Submitted, Approved, Rejected
- WorkTimeInSeconds
- ListNumber, PresentationOrder
- Section, Item, Condition
  - · Based on the input to Lister
  - · Factor settings: if condition name included "-"
- field\_N: your actual stimuli
- From the template skeletons:
  - Choice: forced choice value
  - Extras: english, foreignlang, numanswered, useragent

- §1 Getting started
- §2 The Create tab
- §3 The Manage tab
- §4 The decoder.py script
- §5 More on AMT and its workers

- Demographics
- Locations, languages
- Naïveté, Worker Training, Satisficing
- Accuracy/Reliability for Linguistic tasks

https://sites.google.com/site/amazonturkshop/link

http://experimentalturk.wordpress.com/2012/10/09/ slides-from-acr-2012/ More than 500,000 registered Workers

- 46% US
- 34% India (50% as of May 2010)
- 19.20% Other (64 countries)

http://techlist.com/mturk/global-mturk-worker-map.php

http://www.behind-the-enemy-lines.com/2010/03/
new-demographics-of-mechanical-turk.html

More than 700,000 HITs per week

- Conjectured to be actually about 5,950,000 HITs per week
- 80% of HITs are performed by 20% most active workers (est. to be between 3,011 and 8,582 workers)
- They spend more than 15 hours a week on AMT

Unless stated otherwise the information is from Fort et. al (2011): Amazon Mechanical Turk: Gold Mine or Coal Mine? Computational Linguistics 37,2. 413-420.

## Where is the AMT workforce?

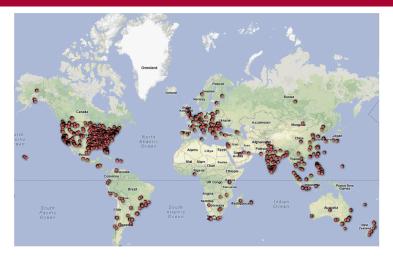

50,000 MTurk workers who have performed techlist HITs. All data copyright © 2011 techlist.com. (http://techlist.com/mturk/global-mturk-worker-map.php)

- Workers earn less than US\$ 2.- per hour (below minimum wage)
  - For 20% of workers, their AMT earnings represent primary source of income,
  - For 50% it is their secondary income
  - Unregulated workplace (no collective bargaining)
  - No channels of redress of employer wrongdoing (e.g. no payment)
- There are alternative crowd-sourced work environments
  - Train their workforce
  - Pay minimum wage
- Implications of labor costs for research/funding expectation etc.
- The NPR Planet Money podcast recently (January 2015) did a story interviewing Turk workers: http: //www.npr.org/blogs/money/2015/01/30/382657657/ episode-600-the-people-inside-your-machine

- Workers earn less than US\$ 2.- per hour (below minimum wage)
  - For 20% of workers, their AMT earnings represent primary source of income,
  - For 50% it is their secondary income
  - Unregulated workplace (no collective bargaining)
  - No channels of redress of employer wrongdoing (e.g. no payment)
- There are alternative crowd-sourced work environments
  - Train their workforce
  - Pay minimum wage
- Implications of labor costs for research/funding expectation etc.
- The NPR Planet Money podcast recently (January 2015) did a story interviewing Turk workers: http: //www.npr.org/blogs/money/2015/01/30/382657657/ episode-600-the-people-inside-your-machine

- Workers earn less than US\$ 2.- per hour (below minimum wage)
  - For 20% of workers, their AMT earnings represent primary source of income,
  - For 50% it is their secondary income
  - Unregulated workplace (no collective bargaining)
  - No channels of redress of employer wrongdoing (e.g. no payment)
- There are alternative crowd-sourced work environments
  - Train their workforce
  - Pay minimum wage
- Implications of labor costs for research/funding expectation etc.
- The NPR Planet Money podcast recently (January 2015) did a story interviewing Turk workers: http: //www.npr.org/blogs/money/2015/01/30/382657657/ episode-600-the-people-inside-your-machine

- Workers earn less than US\$ 2.- per hour (below minimum wage)
  - For 20% of workers, their AMT earnings represent primary source of income,
  - For 50% it is their secondary income
  - Unregulated workplace (no collective bargaining)
  - No channels of redress of employer wrongdoing (e.g. no payment)
- There are alternative crowd-sourced work environments
  - Train their workforce
  - Pay minimum wage
- Implications of labor costs for research/funding expectation etc.
- The NPR Planet Money podcast recently (January 2015) did a story interviewing Turk workers: http: //www.npr.org/blogs/money/2015/01/30/382657657/ episode-600-the-people-inside-your-machine

# Naïveté, Cheating, Satisficing, Task Complexity

- Naïveté: It is often said that gathering data from naïve participants is important to ensure getting unbiased data (e.g. Gibson et al. 2010)
- How naïve are the AMT workers?
  - Between 3,011 and 8,582 workers do 80% of the HITs
  - Repeat participants
  - Cross-talk
- When/what type of Naïveté is desirable?
- Informant training
  - Metalinguistic tasks
  - Co-reference, Variable Binding

# Naïveté, Cheating, Satisficing, Task Complexity

- Naïveté: It is often said that gathering data from naïve participants is important to ensure getting unbiased data (e.g. Gibson et al. 2010)
- How naïve are the AMT workers?
  - Between 3,011 and 8,582 workers do 80% of the HITs
  - Repeat participants
  - Cross-talk
- When/what type of Naïveté is desirable?
- Informant training
  - Metalinguistic tasks
  - Co-reference, Variable Binding

# Naïveté, Cheating, Satisficing, Task Complexity

- Naïveté: It is often said that gathering data from naïve participants is important to ensure getting unbiased data (e.g. Gibson et al. 2010)
- How naïve are the AMT workers?
  - Between 3,011 and 8,582 workers do 80% of the HITs
  - Repeat participants
  - Cross-talk
- When/what type of Naïveté is desirable?
- Informant training
  - Metalinguistic tasks
  - Co-reference, Variable Binding

It makes me wonder if some of the folks posting surveys are somehow unaware that turkers take hundreds of surveys. If they're unaware, they don't know what they're doing.

If they are aware, why do I see so many surveys cutting-and-pasting questions like, as an example, these:

A bat and a ball cost \$1.10 in total. The bat costs \$1.00 more than the ball. How much does the ball cost?

If it takes 5 machines 5 minutes to make 5 widgets, how long would it take 100 machines to make 100 widgets?

In a lake, there is a patch of lily pads. Every day, the patch doubles in size. If it takes 48 days for the patch to cover the entire lake, how long would it take for the patch to cover half of the lake?

These questions can only work to measure what they're supposed to measure the very first time a survey-taker sees them. After that, the cat's out of the bag. Why would a serious researcher put that sort of content into a survey that goes to a pool of professional survey takers? It's a tainted pool. Do they not notice that MTurkers get those questions right way more than the general population? Again, I suspect many of these researchers simply don't care. They're either students, or they're just ripping off whomever gave them the money for the research.

http://experimentalturk.files.wordpress.com/2012/10/
paolacci-acr2012.pdf

### AMT cross-talk

- Mturk forums:
  - turkernation.com
  - mturkforums.com
  - turkopticon.com

- On these forums turkers:
  - talk about HITs
  - talk about Requesters
  - link to HITs

| 09-06-2012 01:25 AM                                                                        | · · · · · · · · · · · · · · · · · · ·                                                                                                    |
|--------------------------------------------------------------------------------------------|----------------------------------------------------------------------------------------------------|
| wendisooo •<br>Henter<br>Future<br>Join Date: May 2012<br>Gonder: Phaton, TX<br>Posts: 239 | Not really funny but a good heads-up. A new thing I have seen in a couple of surveys today is special instructions about only copying part of the "code" at the end. For example, the last ne I did said this of the next page, you will see a complete code which will consist of three letters, two numbers, and then the letter % followed by three additional numbers. In order to receive credit on Mechanical Turk, copy only the three letters and two numbers that precede the "%". If you copy the three numbers that follow the "%", we will assume that you did not follow our directions and you will not be paid.                                                                                                    |
|                                                                                            | read they came by the documentation and a fail of bank day, because I avaid a fail of the second and a community.<br>The document is the failed and the theory document is the second and the second and th |

http://experimentalturk.files.wordpress.com/2012/10/
paolacci-acr2012.pdf

# Satisficing and Task Complexity

#### Satisficing:

- Satisficers perform tasks strategically so as to minimize effort without running the risk of being caught cheating
- Advice: Do your own survey before posting!
- How high(low) is the task complexity ceiling?
  - Word sense disambiguation:
    - Snow et al. (2008): Words had on average 3 senses. AMT workers were as good as trained annotators;
    - Bardwaj et al. (2010): Words had on average 9.5 sense. AMT workers were worse than trained annotators.
  - · How long can successful experiments be?
    - Ipeirotis (2010): submitting large jobs in MTurk results in low quality and unpredictable completion time

## Validation of AMT for Linguistic Tasks

Sprouse (2011):

- Compared 176 laboratory participants with 176 AMT workers
- 24 sentence types (in 16 lexicalizations; Latin Square)
- Magnitude Estimation Task Judging acceptability of
  - (1) Who said my brother was kept tabs on by the FBI? baseline
  - (2) What did Lisa meet the man that bought? target
- Whether-Islands, CNP-islands, Subject Islands, Adjunct Island, Center Embedding Illusion, Comparative Illusion, Agreement Attraction Illusion
- Results: comparable data across the two populations (no meaningful difference in participant rejection, statistical power (except for comparative illusion?), shape of distribution)

## Validation of AMT for Linguistic Tasks

Munro et al. (2010)

- Compared data from 7 different linguistic tasks to published data
- Found no loss of quality in AMT generated data
  - Semantic Transparency rating (cool down cool, give up give)
  - Segmentation of auditory speech (artificial language learning) into words
  - CLOZE tasks
  - Acceptability of 'that' omission in complement clauses and relative clauses
  - Metaphorical frequency
  - Corpus frequency of Agent embedding interpretations
    - (3) The investigation of the police took 3 weeks to complete
    - (4) It took 3 weeks to complete the investigation of the police

## Things to consider when using AMT

- What is the theoretical question that you are trying to address?
- Why is it important to get data from many speakers?
- What is the task?
- Does your theory make different predictions when you consider potential confounds stemming from the task?
  - Spell out predictions quantitatively
- Do your informants need to be trained on the task?
  - Practice Items
  - Task description
- What are possible satisficing strategies?
  - Filler Items
  - Catch items
- Ethical considerations